Képzeld el azt a világot, ahol mindenki szabadon hozzáfér az emberi tudás összességéhez!

Jimmy Wales

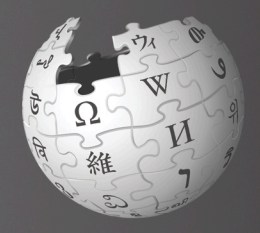

# Üdvözlünk a Wikipédiában!

A Wikipédia a világ legnagyobb enciklopédiája. Világszerte több mint 85 ezer közreműködő hozta létre és tartja fenn. Havonta több mint 388 millióan látogatják az oldalait.Több mint 16 millió szócikke van több mint 260 nyelven. Szabadon használható, szerkeszthető, mentes a hirdetésektől.

(2010. júliusi adatok)

### Az "Udvözlünk a Wikipédiában!" elolvasása után megtudod:

- » hogyan működik a Wikipédia;
- » hogyan regisztrálhatsz;
- » mi micsoda a Wikipédia felhasználói felületén;
- » mik a wikipédiás közreműködés különféle módjai;
- » hogyan kommunikálhatsz a többi szerkesztővel a vitalapodon keresztül;
- » hogyan fejlődik egy szócikk a Wikipédiában;
- » mik egy jól megírt szócikk ismérvei;
- » hogyan készíthetsz új szócikket.

## Hogyan működik a Wikipédia?

A Wikipédián mindent olyan emberek írtak, mint te. Nem lehetne a világ legnagyobb enciklopédiája, ha nem bővítenék az olvasóból lett szerkesztői folyamatosan információkkal, képekkel, adatokkal. A Wikipédia naponta közel 1200 szócikkel és havonta több mint 4 millió szerkesztéssel bővül. (2010. júliusi adatok)

Sok szerkesztő (wikipédista) érzi céljának, hogy a tudás szabadon elérhető legyen mindenki számára. Ezért áldozzák a szabadidejük egy részét a Wikipédia szócikkei minőségének megóvására és feljavítására. Minthogy valóban bárki hozzáférhet, letöltheti, illetve felhasználhatja a tartalmát, a Wikipédia számos lehetőséget biztosít a tudás megosztására.

A wikipédisták olyan sok új szócikket állítanak elő, annyi változtatást végeznek a meglévőkön nap mint nap, hogy nincs az a szakértői gárda, ami bírná erővel minden egyes szerkesztés átnézését és jóváhagyását. Ilyen gárda híján a Wikipédia az önkéntes szerkesztői józan ítélőképességére alapozva hozza létre a világ legnagyobb enciklopédiáját.

A legtöbben, akik részt vesznek a Wikipédia jobbátételében, ezt a tevékenységet szórakoztatónak és örömtelinek tartják. Bár a közös cél elérésében fontosak a közösségi aspektusok és az örömteli időtöltés, a legtöbb aktív felhasználót a világszerte elérhető szabad tudás megosztásának víziója hajtja.

### Hogyan vehetsz részt a szerkesztésben?

A Wikipédia bővítésében többféleképpen is részt vehetsz. A szócikkírás csak egy a lehetőségek közül. Alább bemutatunk néhány lehetséges szerepet és tevékenységet:

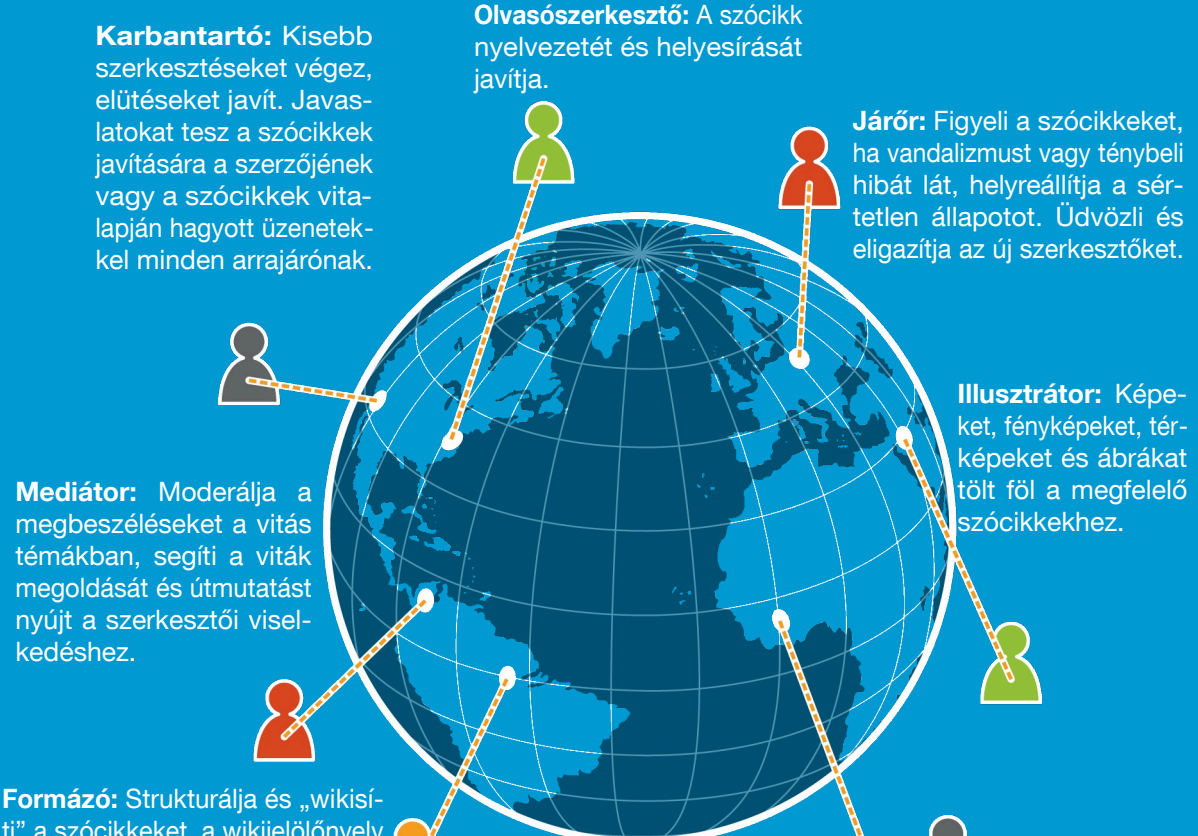

ti" a szócikkeket, a wikijelölőnyelv segítségével, hogy könnyebben olvashatóak legyenek.

Szerző: Információkat ad a cikkekhez könyvekből, weboldalakról, újságokból és más megbízható forrásokból. A szerző kezdi az új szócikkek létrehozását.

## Regisztráció

A regisztráció jó kezdés a Wikipédia szerkesztéséhez. A bejelentkezés után létrehozhatsz új szócikkeket (lapokat), feltölthetsz képeket, átnevezhetsz lapokat. Hozzáférést kapsz továbbá olyan különleges oldalakhoz, mint a figyelőlistád. A figyelőlistádra felveheted az általad szerkesztett vagy téged érdeklő szócikkeket, és minden változásukról  $\overline{2}$ értesítést kapsz. Ahhoz, hogy felvegyél egy cikket a figyelőlistádra, kattints a csillagikonra a szócikk tetején!

A bejelentkezés után minden szerkesztésed a szerkesztőnevedhez kötődik, így kialakul a wikipédiás identitásod. Ez segít az ugyanazon szócikkeket szerkesztőkkel kommunikálni, és a közösség elfogadott tagjává válni. Ahogy beleszoksz a Wikipédiába, azon találod magad, hogy egyre több megbeszéléshez tudsz hozzászólni, és talán másoknak is segíteni problémáik megoldásában.

Regisztráció nélkül is szerkesztheted a Wikipédiát, azonban ebben az esetben a szerkesztéseid a számítógéped IP-címéhez kötődnek. A Wikipédia-közösség gyakran kevés bizalommal fordul az IP-címhez kötött szerkesztésekhez, különösen, ha azok egy iskolából vagy vállalati hálózatból érkeznek, ahol sok különböző felhasználó tevékenysége olvad egybe egy közös IP-cím alatt. Egyes szócikkek szerkesztésekor nehéz lehet pártatlannak maradni, érdekütközés léphet fel. Például, ha egy diák a saját iskolája szócikkét szerkeszti, gyakran elfogult, nem objektív nézetei vannak iskolája országos vagy nemzetközi jelentőségével kapcsolatban.

Regisztrálni a Wikipédiába nagyon egyszerű, nem kell hozzá semmilyen személyes adatot megadni:

- 1. Kattints a "bejelentkezés / fiók létrehozása" linkre az oldal jobb felső sarkában!
- 2. Kattints az "Itt regisztrálhatsz" feliratra!
- 3. Válassz szerkesztőnevet!
- 4. Adj meg egy jelszót!
- 5. Kattints a "Regisztráció" gombra!

### Próbáld ki!

Regisztrálj a Wikipédiába!

Hozz létre figyelőlistát a téged érdeklő Wikipédia szócikkekből a lapok tetején lévő csillagra kattintva. Figyeld meg, hogyan jelennek meg a cikkek változásai a figyelőlistádon!

# A Wikipédia felhasználói felülete

### A Wikipédia kezdőlapja

A vitalapot a szócikk tetején található fülön át éred el. A vitalapon tudod más szerkesztőkkel megtervezni a szócikk szerkezetét, megbeszélni és megállapodni a szócikk tartalmáról, a szükséges változtatásokról, azok elvi hátteréről, valamint segítséget is itt lehet

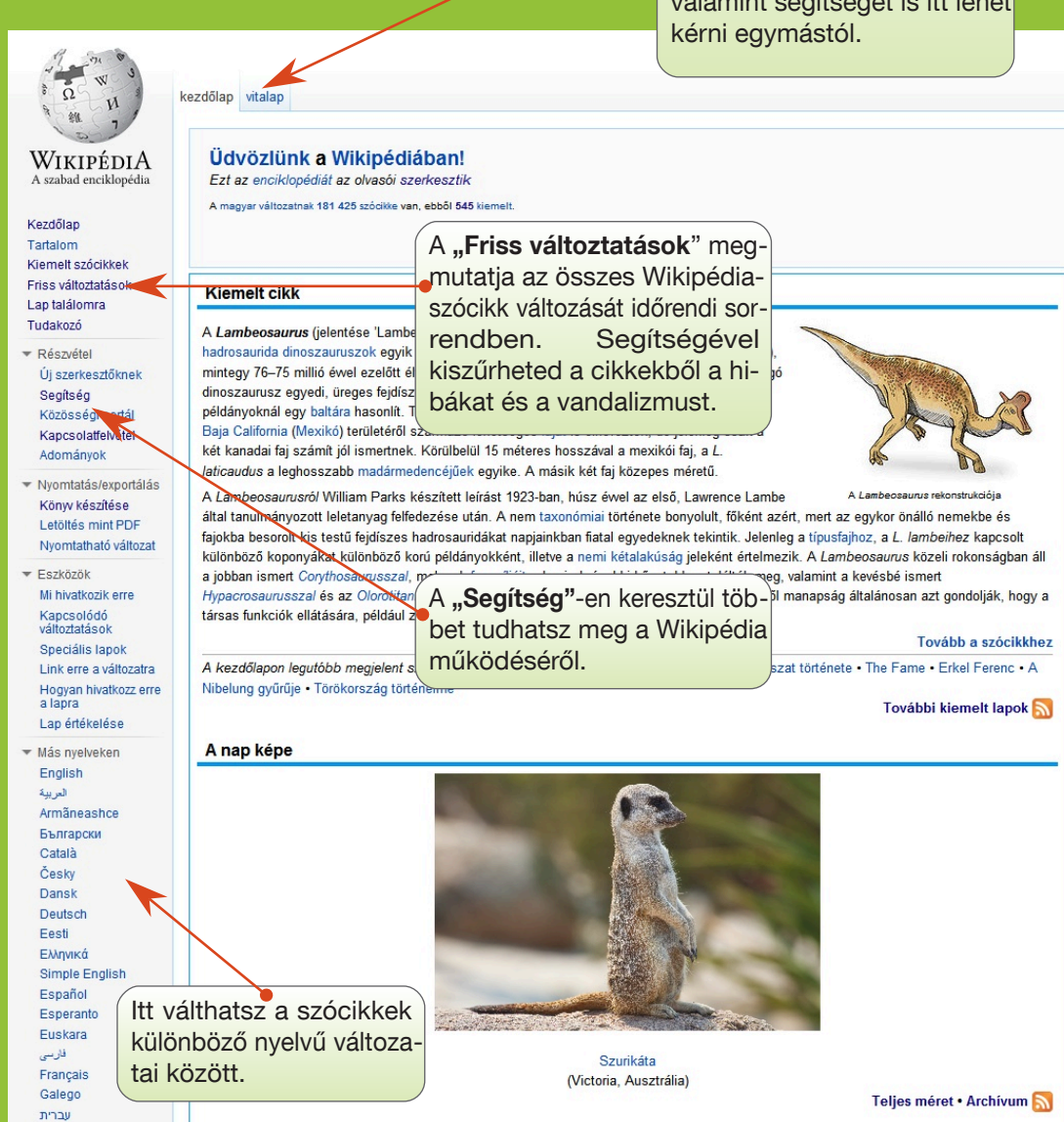

### Próbáld ki!

Kattints a "**Friss változtatások**"-ra és figyeld meg az oldalt! Láthatod hogy minden szerkesztéshez tartozik egy időbélyeg, és mellette jelölve van az illető szerkesztőhöz vagy IP-cím, aki a szerkesztést elvégezte. Mögötte látható a szerkesztő által a saját szerkesztéséhez fűzött magyarázat, megjegyzés (ennek neve: "szerkesztési összefoglaló"). Ez segít másoknak megérteni, miért végezte az adott szerkesztést.

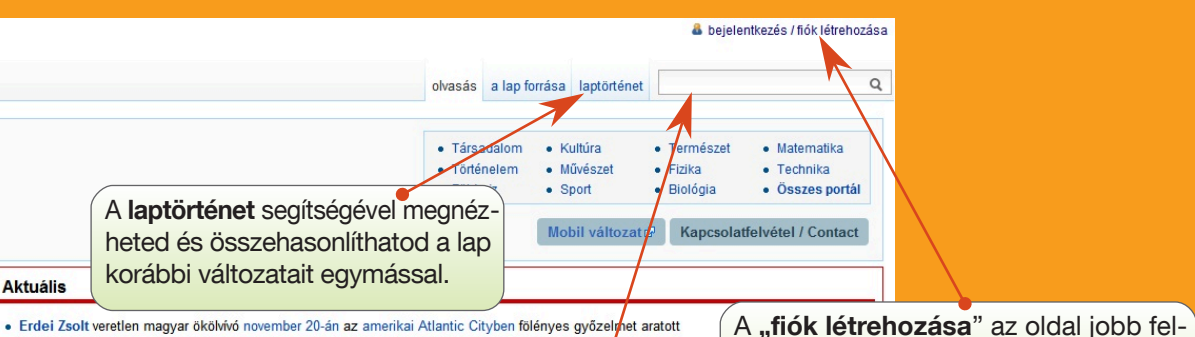

- · Erdei Zsolt veretlen magyar ökölvívó november 20-án az amerikai Atlantic Cityben fölényes győzelmet aratott Samson Onyango felett.
- · A Magyar Olimpiai Bizottság 2010. november 20-i közgyűlése Borkai Zsolt olimpiai bajnok tornászt, a MOB eddigi alelnökét, Győr polgármesterét választotta a köztársasági elnökké választása miatt augusztusban lemondott MOB-elnök, Schmitt Pál utódiául.
- · A magyar labdarúgó-válogatott barátságos mérkőzésen Litvánia ellen 2–0-ra nyert. Magya ország a legfrissebb FIFA-világranglistán a 43. helyen áll
- 16 millió dollár adományozására @ kéri a Wikipédia olvasóit Jimmy Wales, hogy az enciklopédia továbbra is ingyenes maradhasson.
- November 15-én Kína bejelentette, hogy az 1318 km hosszú Peking–Sanghaj nagysebesseg ű vasútvonal elkészült, a tervezetthez képest egy éwel korábban.
- · A konstruktőri világbajnokságot már megnyert Red Bull Racing csapat pilótája, Sebastian Vettel lett a 2010-es Formula-1 világbajnokság bajnoka

#### Ezen a napon

- Ma 2010, november 22, van.
- · Cecília névnapja
- · Szent Cecília vértanú emléknapja
- · a magyar közöktatás napja (1991)

#### Évfordulók

- A keresés a keresett szónak megfelelő szócikkre visz. Ha a szócikk nem létezik, megmutatja azokat a lapokat, amelyekben szerepel a keresett kifejezés. · 300 éve, 1710-ben született Wilhel
- szerkesztés mestere, Johann Sebastian Bach legidősebb fia († 1784).
- · 190 éve, 1820-ban született Nemeskéri Kiss Miklós 48-as honvéd ezredes, emigráns politikus († 1902).
- · 180 éve, 1830-ban a Belga Nemzetgyűlés kikiáltotta Belgium függetlenségét és az ország államformáját alkotmányos monarchiaként határozta meg.
- · 150 éve, 1860-ban született Karlovszky Geyza gyógyszervegyész, Than Károly tanársegédje, az idegbántalmak elleni rubidium-ammóniumbromid előállítója, 1892-től a Gyógyszerészi Közlöny szerkesztője († 1936).
- · 125 éve, 1885-ben született Ferenczy Valér magyar festőművész, grafikus, Ferenczy Károly fia († 1954).
- · 120 éve, 1890-ben született Charles de Gaulle francia tábornok, Franciaország köztársasági elnöke († 1970).
- · 105 éve, 1905-ben született Arma Paul (er. neve Weisshaus Imre), magyar származású francia zeneszerző, zongoraművész, zene-etnológus († 1987).
- · 85 éve, 1925-ben született Gyertyán Ervin József Attila-díjas magyar író, Balázs Béla-díjas filmesztéta, irodalomtörténész
- · 60 éve, 1950-ben született Lengyel László magyar közgazdász, publicista, politológus, az ELTE ÁJK Politikatudományi Intézetének egyetemi docense
- · 35 éve, 1975-ben foglalta el a királyi trónt János Károly spanyol királyt.
- · 25 éve, 1985-ben felavatták az M5 autópálya első szakaszát, mely Budapestet és Ócsát köti össze.
- · 20 éve, 1990-ben Tiszaújváros felvette mai nevét Tiszaszederkény és Leninváros neve után.
- · 5 éve. 2005-ben Angela Merkelt választották hivatalosan Németország kancelláriává.

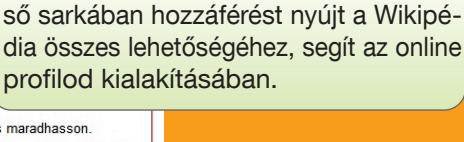

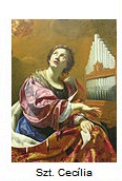

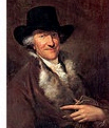

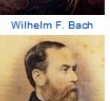

### A szerkesztői és a vitalapod

Minden nap több ezer szerkesztő szerkeszti a Wikipédiát. Előfordul, hogy egy szerkesztés nem ellenőrizhető vagy elfogult nézőpontból készült. Ezért néhány speciális jogú szerkesztő (a "járőrök") szinte az összes változtatást átfutják a "Friss változtatások" oldal segítségével. Ez az oldal áttekintést nyújt a Wikipédián történt összes változásról. Egyes wikipédisták sok lap változásait figyelik, előfordulhat, hogy olyan szerkesztést is törölnek, ami pontos, de nincs jól megírva. Ennek elkerülésére érdemes enciklopédiastílusban, összeszedetten, tényszerűen fogalmazni, és megbízható forrásokra hivatkozni.

Mutasd be magad és az érdeklődési körödet a szerkesztői lapodon! A szerkesztői lap megfelelő módja a bizalomépítésnek, a segítségével hitelességet kölcsönözhetsz a szerkesztéseid mögött álló online személyiségnek. Minden szerkesztői fiókhoz ("azonosító", azaz a wikipédiás neved) tartozik egy szerkesztői és egy vitalap. A szerkesztői és a vitalapodra vezető linkeket megtalálod a képernyő jobb felső sarkában. A szerkesztői lapodat a felhasználói nevedre kattintva érheted el, mely a kis emberke ikon mellett jelenik meg. Kattints a "Szerkesztés"-re, írj magadról, majd a "Lap mentése" gombra a képernyő alján, amikor befejezted az írást.

A szerkesztői lapodon írhatsz magadról, a szakértelmedről valamint az érdeklődési körödről, az általad beszélt nyelvekről. A szerkesztők gyakran felsorolják a szerkesztői lapjukon az általuk szerkesztett vagy elindított szócikkeket és a többi szerkesztőtől kapott elismeréseiket, dicséretet.

A vitalapodon hagyhatnak elsősorban neked szóló üzenetet mások, illetve az általad szerkesztett szócikkek vitalapján, ha azokhoz kapcsolódik, ugyanott válaszolhatsz nekik. Sokan küldenek üdvözletet az új szerkesztőknek. Mások arra használhatják az oldalt, hogy beszélgetést kezdeményezzenek, jobban megismerjenek téged, megértsék a szerkesztéseidet.

Minden szócikkhez tartozik egy vitalap. Az oldalt arra használják a wikipédisták, hogy megtervezzék a tartalmi együttműködést, feloldják az esetleges konfliktusokat, nézeteltéréseket. Ha valakit érdekel, hogy miért végeztél egy konkrét szerkesztést, vagy újabb cikket javasolnának neked, az érintett szócikk vitalapját fogják használni. Ugyancsak a szócikkek vitalapján lehet konkrét segítséget kérni az illető szócikkel kapcsolatban.

# Egy jól megírt szócikk elemei

Rinocérosz (Dürer metszete)

Albrecht Dürer (1515)

ss US, p. 80. ISBN 0195059751 (1992)

fametszet

21.4 cm

29.8 cm **British Museum** 

London

rer munkájáról azt tartották.

**Művész** 

**Tipus** 

Magasság

Szélesség

**Település** 

**TENS** 

#### Rinocérosz (Dürer metszete) [bevezető szerkesztése]

A Wikipédiából, a szabad enciklopédiából

Általában Dürer Rinocéroszának nevezik a magyarországi ősöktől származó, német Albrecht Dürer 1515-ben<sup>(1)</sup> készült fametszetét. A képet egy ismeretlen alkotó vázlatára és leírására alapozta az abban az évben Lisszabonba érkezett indiai orrszarvúró

Dürer maga soha nem látta az állatot, ami a római idők óta az első élő példány volt Európában. 1515-ben I. Mánuel portugál király az orrszarvút X. Leó pápának .<br>rozta, de az a szállítás közben történt hajótörésben elpusztult. Eleven orrszavút nem is láthattak többet Európában, amíg 1577-ben egy újabb orrszarvú nen érkezett Indiából Sebestvén portugál király udvarába. Ezt később II. Fülöp spanyol király örökölte meg. 1580 körül <sup>[2][3</sup>

Dürer metszete nem egészen pontos ábrázolása egy rinocérosznak. Az állatot kemény páncéllal borítva ábrázolja, egy kis csavart szarvat is elhelyez a nyaktőre, valam a lábait pikkelyekkel fedi. Ezek a vonások nem találhatók meg egy valódi orrszarvún. Ennek ellenére Dürer metszete nagyon népszerű lett Európában, és rengeteg pasan, es renger.<br>Itán az Európábar .<br>másolat készült róla az elkövetkező három évszázad során. E

> Bevezető szakasz a szócikk tartalmának összefoglalására.

1740-es és az 1750-es években körbeutaztatott Clara nevű or hogy "talán egyetlen más állatábrázolás sem gyakorolt ilyen

Tartalomjegyzék [elrejtés] A rinocérosz 2 Dürer metszete 3 Irodalon 4 Jegyzetek

5 Fordítás 6 Külső hivatkozások

A rinocérosz [szerkesztés]

A portugál felfedezők elérték azt, ami Kolumbusznak nem sikerült; Afrika partiait követve, a Jóreménység fokát megkerülve, majd az Arab-tengert átszelve, 1498-ban eljutottak Indiába. A következő évtizedekben nagy hasznot húztak a gyümölcsöző fűszer-kereskedelemből. 1510-ben Portugália, Afonso de Albuquerque vezetésével Goa területét (ami Diu és Daman kisebb enklávéival együtt egészen 1961-ig portugál gyarmat maradt), és további kereskedelmi állomások sorát létesítette az indiai te

Infobox a témához kapcso-1514 elején Afonso de Albuquerque, az indiai portugál gyarmatok kormányzója, követeket küldött II. Muzafar szultánhoz, a mai Gudzsarát állam helyén elterülő Camb<br>engedélyt kérve, hogy erődöt építhessen Diu szigetén. A küld lódó főbb adatok összefogszokás volt, hogy uralkodók egzotikus állatokat ajándékoztak egymás "állatkertjei" számára.)

lalására. Az állat már hozzászokott a fogva tartáshoz. Albuquerque úgy döntött, hogy azt továbbküldi királya, I. Mánuel számára. A gandának nevezett orrszarvú és gondozója, Ocem, a Nossa Senhora da Ajuda<sup>[6]</sup> nevű hajón hagyta el Goát, 1515 januárjáb

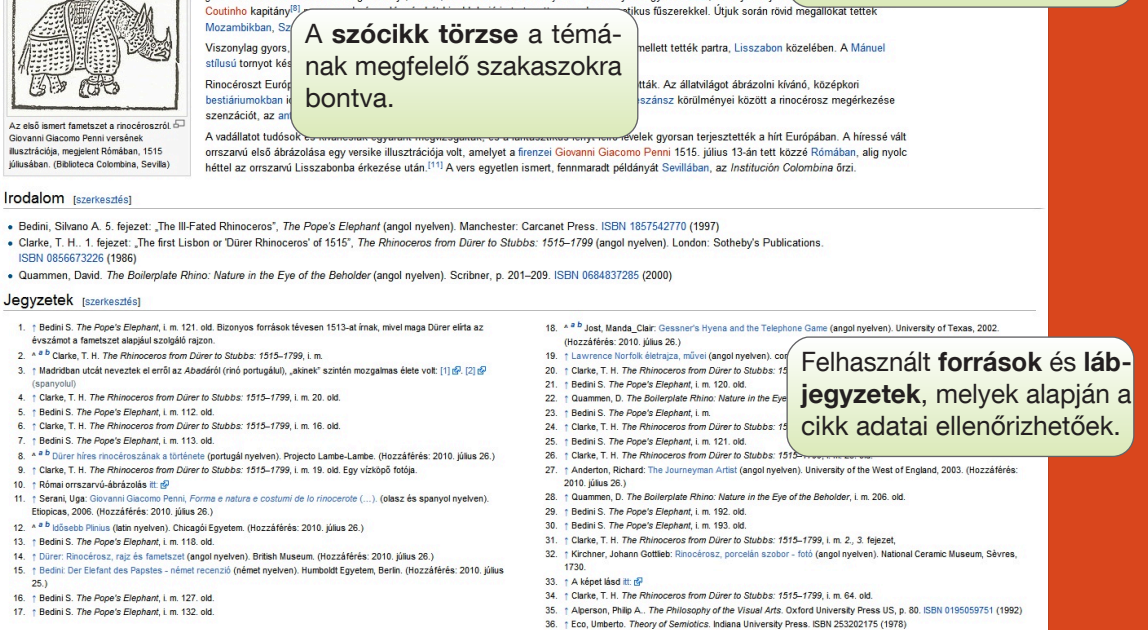

- Bedini S. The Pope's Elephant, i. m. 127. ok
- 16. | Bedini S. The Pope's Elephant, i. m. 127. old<br>17. | Bedini S. The Pope's Elephant, i. m. 132. old

#### Fordítás [szerkesztés]

· Ez a szócikk részben vagy egészben a(z) Dürer's Rhinoceros című angol Wikipédia-szócikk ezen változatának fordításán alapul. A fordítás eredetijének szerzőit az eredeti cikk laptörténete sorolja fel

- Külső hivatkozások [szerkesztés]
- Rhino Images by Albert Dürer
- · Albert Dürer, irta T. Sturge Moore, a Gutenberg-projektb **actor Graphic Adaption of Dürer's Rhinoceros A PDF fax**
- · A Rinocérosz a & British Museum gyűjteményében, regis

Külső hivatkozások, melyek a témához kapcsolódó vagy további információt tartalmazó weboldalakra vezetnek.

## Egy szócikk élete

Bár a Wikipédia-szócikkek ideális esetben részletesek és jól vannak megírva, senkitől sem várható el, hogy tökéletes szócikket írjon egyetlen első lépésben. A szócikkek általában kicsiben kezdődnek, aztán szép lassan növekedésnek indulnak együttműködésnek ("wikifolyamat") köszönhetően, gyakran az alábbi mintát követve:

A legtöbb sikeres szócikk rövid cikként kezdődik, a téma összefoglalásából (áttekintéséből), a téma jelentőségét taglaló állításból ("az első...", "a legnagyobb...", "... fővárosa" stb.) és egy Wikipédián kívüli forrásból áll, mely megerősíti a téma létezését és fontosságát (megbízható kiadvány vagy honlap legyen). Ezt az alapcikket "csonk"-nak hívjuk. Ha a három elem valamelyike hiányzik, más szerkesztők feltételezhetik, hogy a téma nem fontos, netán törlésre is jelölhetik a szócikket (az alapvető nevezetességi követelményeknek eleget nem tevő, illetve a Wikipédiába nem való szócikkeket megbeszélés után törölni szoktuk).

Ahogy más szerkesztők újabb szövegrészeket és képeket adnak a szócikkhez, kezd tematikus áttekintésből részletesebb cikké alakulni, újabb szempontokat jelenít meg ("1923-ban újabb tényezők..."; "Európában úgy tekintettek erre..."), tágabb kitekintést nyújtva a témához.

A szócikk végül elér egy olyan szintre, amikor már annyira meg van írva, forrásolva, olyannyira átfogó, hogy csak a téma szakértői tudnak igazán további értéket hozzátenni. Egyes szócikkeket a közösség a legmagasabb minőségűek közé tartozónak találhat, ezeket jelölik "kiemelt cikk"-nek. A kiemelt cikkek megjelennek a Wikipédia kezdőlapján. Egy ilyen szintű szócikk megírása sok időt és energiát igényel. Örömteli dolog együttműködni egy kiemelt szócikk létrehozásában, a résztvevő szerkesztő megbecsülése is megnő a Wikipédiaközösségben. Mint minden más cikket, a kiemelt szócikkeket is tovább és tovább szerkesztik: egy szócikk sem lehet teljesen kész!

# Mitől jó egy szócikk?

Jól kialakított szerkezet, enciklopédikus tartalom és aktív közösség eredményeképpen születnek minőségi szócikkek:

Szerkezet: A letisztult szócikkszerkezet segíti az olvasókat az információ megtalálásában és a szerkesztőket a téma minden aspektusának jól szervezetten tartásában. A megfelelő szerkezet elsajátításának egyik módja, a kiemelt szócikkek tanulmányozása. A kiemelt szócikkeket megtalálod a baloldali menü "Kiemelt szócikkek" menüpontján keresztül.

A legtöbb jó cikk a következő szerkezetet követi:

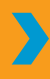

Bevezető szakasz – összefoglalja a szócikkben kifejtett főbb témákat. A bevezetőhöz nem tartozik szakaszcím.

A bevezetőt a szócikk törzse követi, különböző szakaszokat és alszakaszokat tartalmaz. Egy földrajzi hely szócikkében például így néznek ki a szakaszok: történet, földrajz, éghajlat, gazdaság, közigazgatás, népesség, kultúra.

A szócikk törzse után következnek a függelékek és a lábjegyzetek. Itt lehetnek irodalomjegyzékek, linkek kapcsolódó Wikipédia-cikkekre, források és jegyzetek, fontos kiadványok és honlapok.

Tartalom: Az egyenletes minőség biztosítása érdekében a Wikipédia közössége az alábbi négy irányelvet hozta a tartalommal kapcsolatban:

Nevezd meg a forrásaidat! – fontos, hogy minden tényt és adatot alá lehessen támasztani megbízható forrásokból;

semleges nézőpont – a szócikkeknek kiegyensúlyozottnak, elfogulatlannak kell lenniük, be kell mutatniuk a téma irodalmában fellelhető főbb nézőpontokat;

**a reklám tilalma** – reklám, promóciós tartalom, használati útmutatók, önéletrajzok valamint árukatalógusok nem valók a Wikipédiába;

**a Wikipédia nem az első közlés helye** – egy-egy szócikkben a publikálatlan kutatási eredményeknek, ötleteknek és következtetéseknek, személyes véleményeknek nincsen helyük, a Wikipédia harmadlagos forrás, enciklopédia. Saját, máshol már publikált és releváns kutatásra hivatkozni, ha a téma indokolja, lehet.

Közösség: A Wikipédiát alkotó összes tartalom szabadon felhasználható. Ez azt jelenti, hogy a szócikkeknek nincsenek tulajdonosai. Minden lapot erősen átszerkeszthet, és általában át is szerkeszt rengeteg másik szerkesztő, ugyanolyan joggal, mint te. A közösség a vitalapot is használja arra, hogy megállapodjon a szócikk tartalmi szerkezetében. Azokra az esetekre, amikor nehéz konszenzust találni, fontold meg a "Segítség > A Wikipédia-közösség" oldalon található vitarendezési lehetőségeket. Sok szerkesztőnek már több éves tapasztalata van a Wikipédiával, ők segíthetnek a konfliktusok kezelésében.

# Új szócikk létrehozása

Rengeteg olyan enciklopédikus téma létezik, amelynek még nincs szócikke a magyar Wikipédiában. Ha úgy találod, hogy egy téma hiányzik a Wikipédiából, győződj meg róla, nem létezik-e valamilyen más név alatt. Keress rá a lehetséges változatokra, gyakori rövidítéseire, azok feloldására. Nézd meg, hátha említik a témát más, szorosan kapcsolódó témák cikkében. Egy szigetet például érdemes az országa szócikkében keresni, egy történelmi eseményt a korszakról szóló szócikkben stb.

Ha egy témát egyáltalán nem említenek a Wikipédiában, lehet, hogy nem eléggé jelentős ahhoz, hogy az enciklopédia írjon róla. Egy garázszenekar nem feltétlenül érdemel saját szócikket. Általában akkor tekintünk egy témát a Wikipédiába valónak, ha legalább két független, megbízható forrás foglalkozik a leendő cikk tárgyával.

Ha úgy gondolod, hogy a témának mindenképpen szerepelnie kellene a Wikipédiában, hozd létre a cikket!

Keress rá a szócikk címére! Ha a szócikk nem létezik, a keresőlapon látni fogod a címét piros hivatkozásként. Kattints a hivatkozásra, és máris megkezdheted az új szócikk szerkesztését.

Új szócikk írásakor ajánlott már az első változatokban megjeleníteni az alábbi három elemet:

- 1. a téma összefoglalását (bevezető);
- 2. a téma jelentőségének tárgyalását;
- 3. utalást a témát tárgyaló megbízható forrásra.

Érdemes az új szócikkedre mutató hivatkozásokat elhelyezni azokba a cikkekbe, amelyek említést tesznek vagy tehetnének a te témádról. Az olvasók így könnyebben odatalálhatnak a szócikkhez, többen olvashatják a kész művedet.

## Szerkesztői allapok

Amíg még nem vagy magabiztos a szerkesztésben, vagy nem szeretnéd a készülgető cikkedet kirakni az enciklopédia közönsége elé, dolgozhatsz saját "allapon".

Az allapod létrehozásához: menj a szerkesztői lapodra > kattints a "Szerkesztés"-re > írd be, hogy [[Szerkesztő:<Szerkesztőneved>/Allap]] > mentsd el a lapot > kattints az így létrehozott linkre, és máris az allapodon vagy, ahol szabadon dolgozhatsz.

Használd az allapodat a szócikked megírására. Ne felejts el a "Lap mentése" gombra kattintani, amikor kész vagy a szerkesztéssel.

Amikor elkészültél a szócikkel, másold át a szócikk tartalmát az allapodról: menj a választott tárgy nevéhez (keress rá a címre, majd kattints a piros hivatkozásra), illeszd be a tartalmat, mentsd el a lapot.

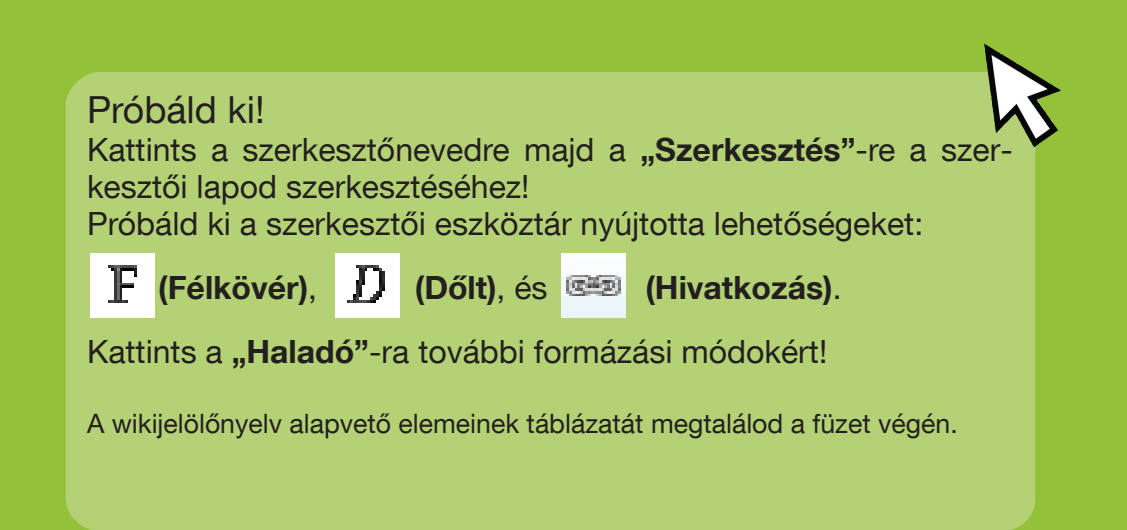

# A wikijelölőnyelv

Alább bemutatunk néhány gyakrabban használt wikiformázást, melyek ismerete segítségedre lehet a Wikipédia-szócikkek szerkesztésekor.

Egy szócikk megváltoztatásához kattints a cikk tetejénél lévő "Szerkesztés" fülre, végezd el a szerkesztéseket, majd kattints a "Lap mentése" gombra. A szerkesztéseidet most már láthatja bárki, aki meglátogatja a lapot. Amennyiben több információt szeretnél hozzáadni, ki kell javítanod valami hibát, szerkessz tovább. Ne ijedj meg – véletlenül sem törölhetsz semmit visszavonhatatlanul. A szócikk minden korábbi állapota megtalálható a "Laptörténet" alatt és a szerkesztők visszaállíthatják a cikket egy korábbi változatra a "visszavonás" gombra kattintva.

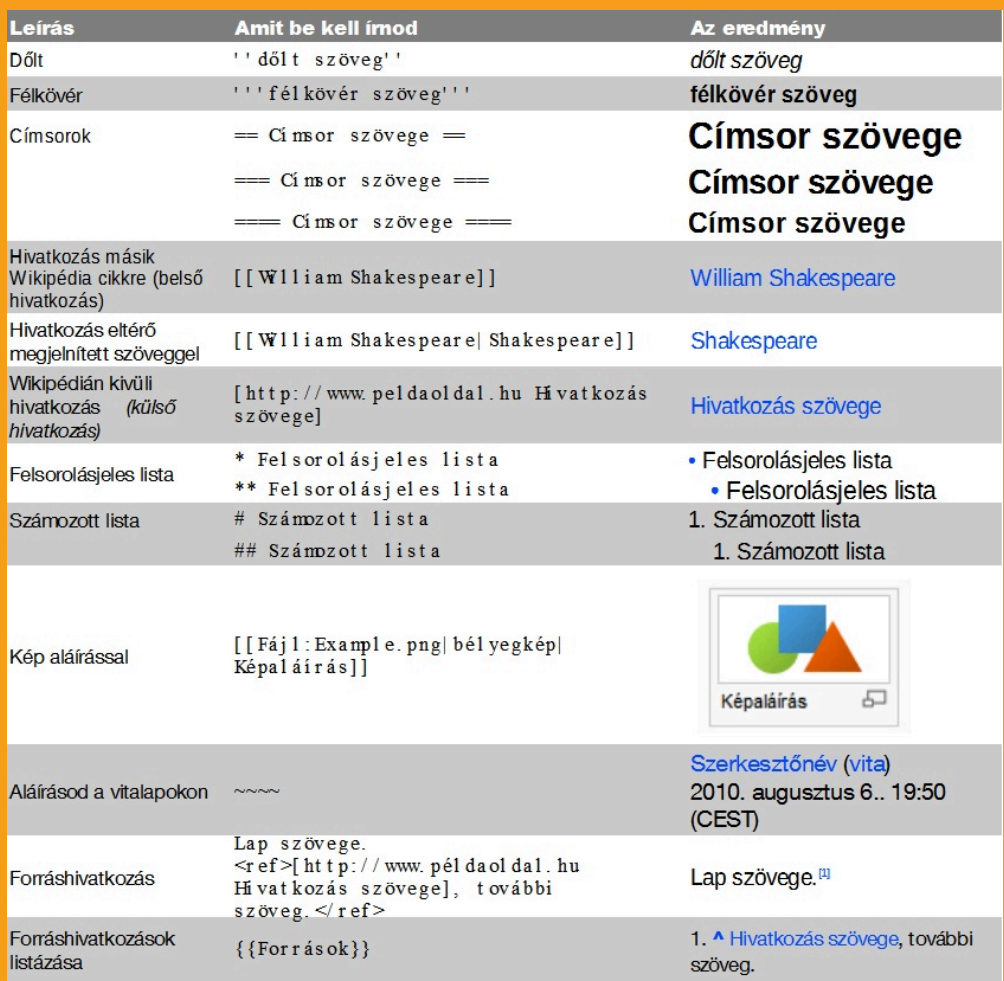

További formázási tanácsokat találhatsz, ha a baloldali menüben a "Segítség"-re kattintasz.

Egyike vagy annak a 12 millió embernek, aki naponta használja a Wikipédiát?

Az emberek világszerte használják a Wikipédiát minden nap iskolai feladataikhoz, üzleti terveikhez, személyes kutatásukhoz, utazásuk megtervezéséhez. Új ötleteket merítenek belőle, elképzeléseket tesztelnek. Távoli földeket, ősi kultúrákat, szépművészeti alkotásokat, közéleti szereplőket és friss eseményeket ismernek meg általa.

Az "Üdvözlünk a Wikipédiában!" útmutató azoknak, akik ennél továbbmennének, olvasóból szerkesztővé szeretnének lenni, segíteni akarnak az emberi tudás összességének összegyűjtésében és elérhetővé tételében.

A kiadvány olvasása közben megismerkedsz az alapvető fogalmakkal, útmutatókkal, információkkal és eszközökkel, melyek segítségével te is elkezdhetsz közreműködni a Wikipédia készítésében.

Wikimédia Magyarország Egyesület http://wikimedia.hu/

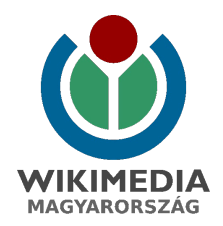

Adószám: 18264973-1-43

Ez az oktatóanyag a "Wikimédia-könyvespolc" részét képezi. Az "Üdvözlünk a Wikipédiában!" elektronikus változatának és a többi könyvespolc-kiadvány letöltéséhez látogasd meg a http://bookshelf.wikimedia.org/ honlapot! A kiadvány a Creative Commons Nevezd meg! – Így add tovább! 3.0 licenc alatt érhető el.